## **Справочники**

Для выпуска продукции требуется заполнение справочников материалов и спецификаций.

[материалы](https://vodasoft.ru/wiki/doku.php?id=%D0%BC%D0%B0%D1%82%D0%B5%D1%80%D0%B8%D0%B0%D0%BB%D1%8B)

[спецификации](https://vodasoft.ru/wiki/doku.php?id=%D1%81%D0%BF%D0%B5%D1%86%D0%B8%D1%84%D0%B8%D0%BA%D0%B0%D1%86%D0%B8%D0%B8)

## **Документ "выпуск продукции"**

Документ отражает выпуск продукции, списывает материалы и пустую тару и увеличивает остаток продукции на складе.

Выбрав продукцию, нажимаем «заполнить по спецификации»:

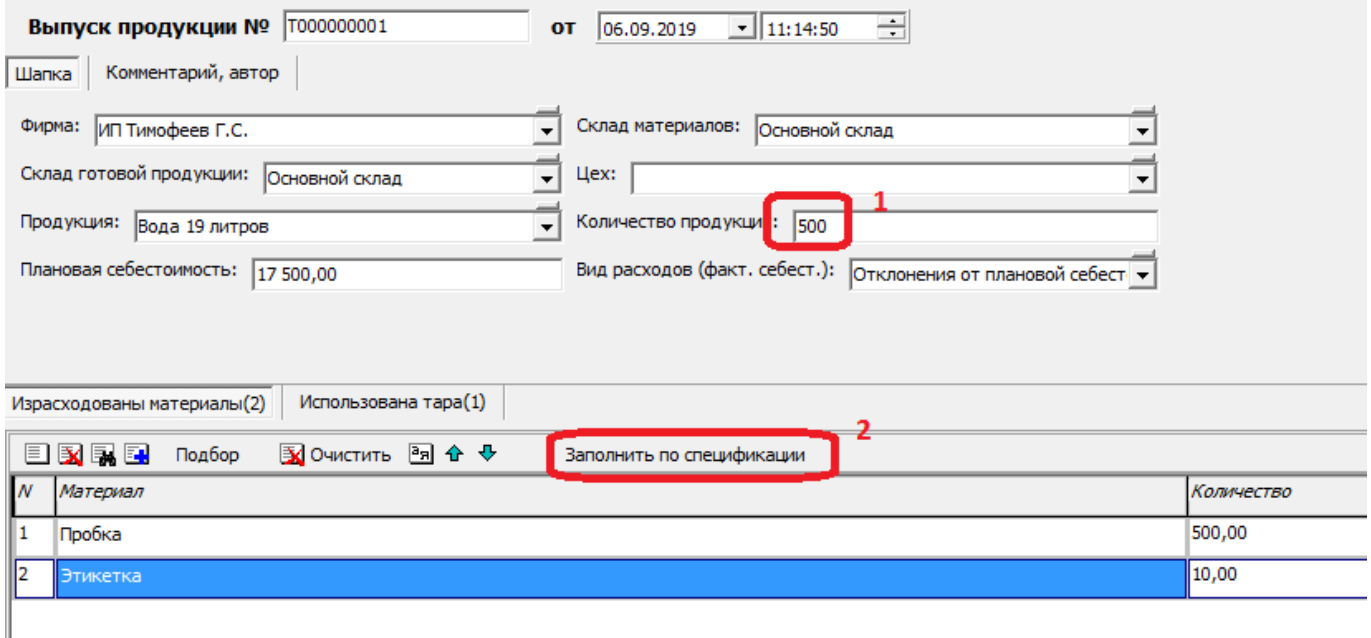

Будут заполнены, в пересчете на указанное количество, расход материалов по нормам (может быть скорректирован), использованная тара, а также плановая себестоимость продукции (подставляется значение из справочника товаров, продукции на момент заполнения).

В регистре себестоимости товаров, продукции будет отражена плановая себестоимость, а отклонения от нее (плановая себестоимость - фактическая себестоимость списанных материалов) проводятся по регистру «прочие доходы и расходы).

В регистре и отчетах по продажам (например, [анализе продаж](https://vodasoft.ru/wiki/doku.php?id=%D0%B0%D0%BD_%D0%BF%D1%80%D0%BE)) будет указана плановая себестоимость, взятая из шапки документа.

Фактическая прибыль компании будет вычислена в документе расчет прибыли без деления по номенклатуре продукции.

После проведения документа: 1)На склад поступит указанное количество готовой продукции по плановой себестоимости; 2)Для компенсации на плановую себестоимость будут уменьшены прочие расходы 3)Будут списаны материалы в указанном количестве 4)Фактическая себестоимость материалов будет списана на прочие расходы 5)Будет списана тара в указанном количестве Поясним пункты 2 и 4. Поскольку плановая себестоимость продукции

впоследствии будет принята на расходы в момент продажи, то для компенсации этого будущего расхода мы уменьшаем прочие расходы. В то же время фактическую себестоимость материалов мы берем на расходы сразу, а в дальнейшем учтем иные затраты (зарплата, электроэнергия и т.п.), которые тоже попадут в регистр «прочие расходы». Продолжим пример, приведенный на рисунке выше, предположив, что все 500 бутылей проданы по цене 100 рублей, выплачена заработная плата и оплачена электроэнергия. Тогда итоговая таблица расходов и доходов будет выглядеть следующим образом:

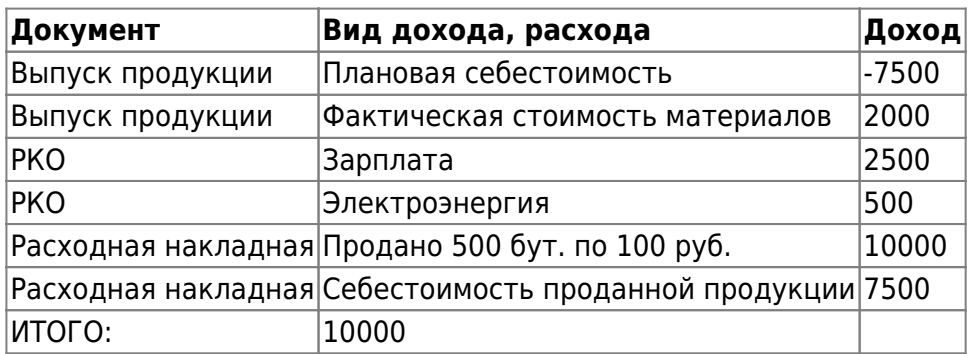

В приведенном (абсолютно условном) примере прибыль составила 5000 руб. Если бы компенсирующей проводки по регистру прочих расходов на сумму плановой себестоимости не было, то за счет себестоимости продаж по накладной прибыль вышла бы ошибочной, более того — отрицательной.

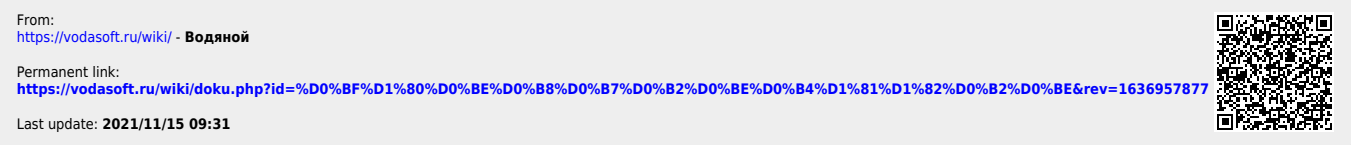